## How to upgrade PHP to 7.4 on Centos 7

393 Krishnaja July 30, 2024 [General](https://www.ezeelogin.com/kb/category/faq/general/12/) 58907

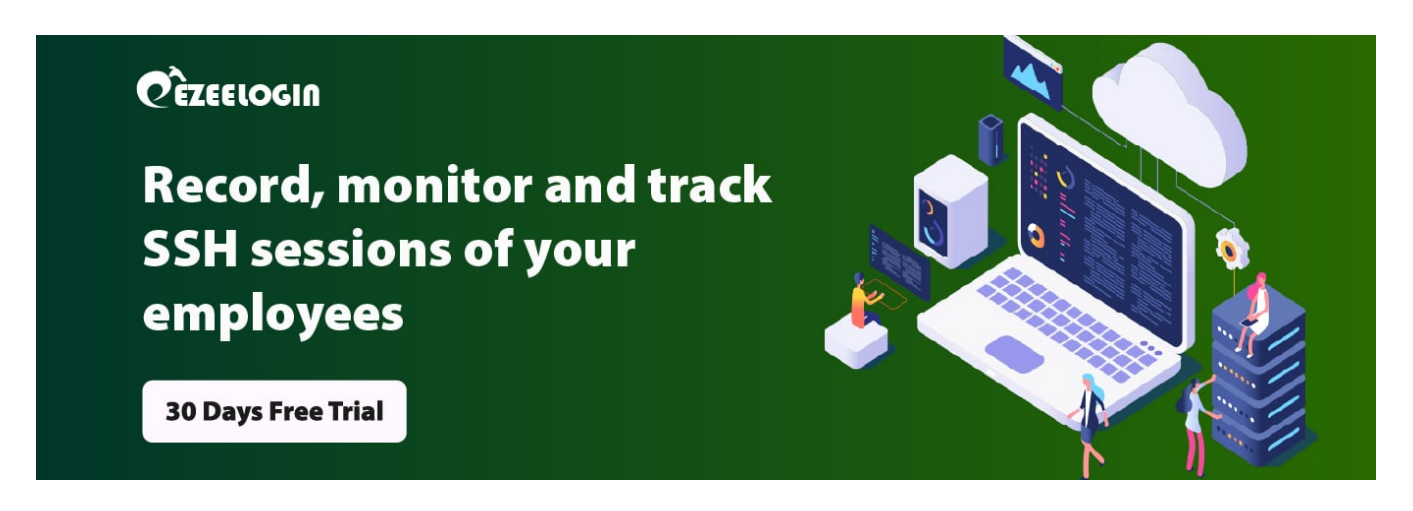

## **Upgrade PHP to 7.4 in Centos 7.**

**Overview**: This article describes the steps to upgrade the PHP version to 7.4 in Cent os.

- Enter the following commands on the terminal to [upgrade PHP:](https://www.ezeelogin.com/kb/article/how-to-upgrade-php-to-7-2-on-centos-282.html)
- 1 . To install the latest **PHP 7**, you need to turn on EPEL and Remi repository.

root@gateway:~# yum install epel-release

root@gateway:~# yum install <http://rpms.remirepo.net/enterprise/remi-release-7.rpm>

2. Next, you need to install yum-util packages

root@gateway:~# yum install yum-utils -y

3. Enable the remi repo as per the desired PHP version, For PHP 7.4.

If you want to install PHP 7.3, you can use the following command,

**root@gateway: ~ # yum-config-manager --enable remi-php73**

root@gateway:~# yum-config-manager --enable remi-php74

root@gateway:~# yum update

4. Now install **PHP 7.4** with all necessary modules with the command below:

root@gateway:~# yum install php php-mcrypt php-cli php-gd php-curl php-mysql php-ldap php-zip php-process php-ldap

## **Related Articles:**

[Upgrade PHP to 7.2 in Cent os](https://www.ezeelogin.com/kb/article/how-to-upgrade-php-to-7-2-on-centos-282.html).

[Upgrade PHP to 8.1 in Ubuntu.](https://www.ezeelogin.com/kb/article/how-to-upgrade-php-to-8-1-in-ubuntu-562.html)

Online URL: <https://www.ezeelogin.com/kb/article/how-to-upgrade-php-to-7-4-on-centos-7-393.html>